# Clean GP programming with a view to GP2C

#### B. Allombert

IMB CNRS/Université de Bordeaux

#### 14/01/2015

<span id="page-0-0"></span>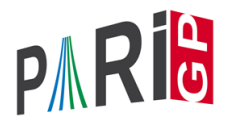

K ロ ▶ K @ ▶ K 할 ▶ K 할 ▶ | 할 | K 9 Q Q

## New GP functions

```
? expm1(1.E-10)
%1 = 1.0000000000500000000016666666667083333E-10
? powers(x,3)
\&2 = [1, x, x^2, x^3]? fromdigits([1, 2, 3])23 = 123? qfbredsl2(Qfb(1,7,19))
64 = [Ofb(1,1,7), [1,-3:0.1]]? nfcompositum(nfinit(a^2+1),x^2+a,x^2+a+1)
\$5 = [x^4 + \text{Mod}(4 \times a + 2, a^2 + 1) \times x^2 + 1]
```
**KOD KARD KED KED BE YOUR** 

### New GP functions for elliptic curves

```
? ellissupersingular(ellinit([1,0],19))
% 6 = 1? ellisdivisible(ellinit([1,1]),[72,611],3)
%7 = 1? ellxn(ellinit([1,1]),3)
88 = [x^4 - 2*x^2 - 8*x + 1, 4*x^3 + 4*x + 4]
```
**KORKARA KERKER DAGA** 

### Function definition

Define your function as follow:

```
fun (x, y, z=0, t=1) =
{
  my(a,b,c);...;
  a;
}
addhelp(fun,"computes the \ldots of x and v \ldots");
```
**KORK ERKER ADAM ADA** 

- $\blacktriangleright$  Put the braces on the line after the = sign.
- $\triangleright$  Denote all optional arguments with  $z =$ .
- $\triangleright$  Declare all local variables with  $my()$ .
- $\blacktriangleright$  Avoid useless return at the end.
- $\blacktriangleright$  Add a trailing semicolon.

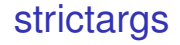

Normally, the arguments of user-defined GP function are all optionnals. Using default(strictargs,1), the arguments are mandatory unless an explicit default value is provided.

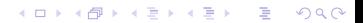

### strictargs

```
default(strictargs, 0);
fun(a, b=1)=[a,b];
fun(2)
fun()
default(strictargs,1);
fun(a, b=1) = [a, b];
fun(2)
fun()
  *** missing mandatory argument 'a' in user
  *** function.
```
**KORK STRAIN A STRAIN A STRAIN** 

### Loops

```
my(s);
forprime(p=3,if(p4 == 1, s++,
             s--) ;
  if(s==1,
     return(p))
);
```
- $\blacktriangleright$  Indent your code.
- Do not declare automatic loop variable ( $p$  here).

**KORKARYKERKE PORCH** 

# **Polynomials**

```
trans(P)=subst(P, x, x+1)
trans1(P)=subst(P, 'x, 'x+1)trans2(P)=my(v=variable(P));subst(P,v,v+1)
trans3(P, x=variable(P))=subst(P, x, x+1)
```
- In Write indeterminate using  $x$  instead of x.
- $\triangleright$  Use variable() to query the input variable

**KOD KARD KED KED BE YOUR** 

 $\triangleright$  Better: let caller specify the variable.

## precision

```
nome(x)=exp(2 \star I \star P i \star x)nome1(x)=localprec(precision(x));exp(2*I*Pi*x)
nome2(x, prec=precision(x))=localprec(prec);exp(2*I*Pi*x)
```
- $\triangleright$  Return results with the same accuracy as the input, or as specified by the caller.
- $\triangleright$  Use localprec() when using constants and functions that depend on realprecision.

# Trapping error

You can use iferr() to trap errors. Be careful to trap only the errors you expect:

iferr(tan(Pi/2),E,Vec(E)) mytan(x)=iferr(tan(x),E,oo) mytan(x)=iferr(tan(x),E,oo, #Vec(E)==5 && Vec(E)[1..4]== ["e\_DOMAIN","tan","argument","=","Pi/2 + kPi"])

K ロ ▶ K @ ▶ K 할 ▶ K 할 ▶ 이 할 → 9 Q Q\*

# For GP2C

- $\blacktriangleright$  Avoid global variables.
- $\triangleright$  Otherwise declare them using global().
- $\blacktriangleright$  Run gp2c-run -WLS on your program to check for problems.
- $\triangleright$  Use  $\setminus q1$  under GP when reading your script to get warnings about copy problems.

KEL KALEY KEY E NAG

## For GP2C

```
Create the file example.gp
rho(n) =
{
  my(x, z);
  x=2; y=5;while(\text{gcd}(y-x,n) == 1,
       x=(x^2+1)\n;
       y=(y^2+1)\n; y=(y^2+1)\n
       );
  gcd(n, y-x)}
```
**KORK STRAIN A STRAIN A STRAIN** 

[Clean GP programming](#page-0-0)

## For GP2C

```
gp2c-run -WL example.gp
Warning:example.gp:4: variable undeclared
y
example.gp: In function 'rho':
example.gp:3:16: warning: unused variable 'z'
```
**KORKARYKERKE PORCH** 

<span id="page-12-0"></span>This reports two warnings.